杭州市人力资源和社会保障局

民生为本 人才优先

**方法一:**

关注**"杭州人力社保"微信公众号**, 点击"人社服务"菜单-------浙里办社保----参保证明。

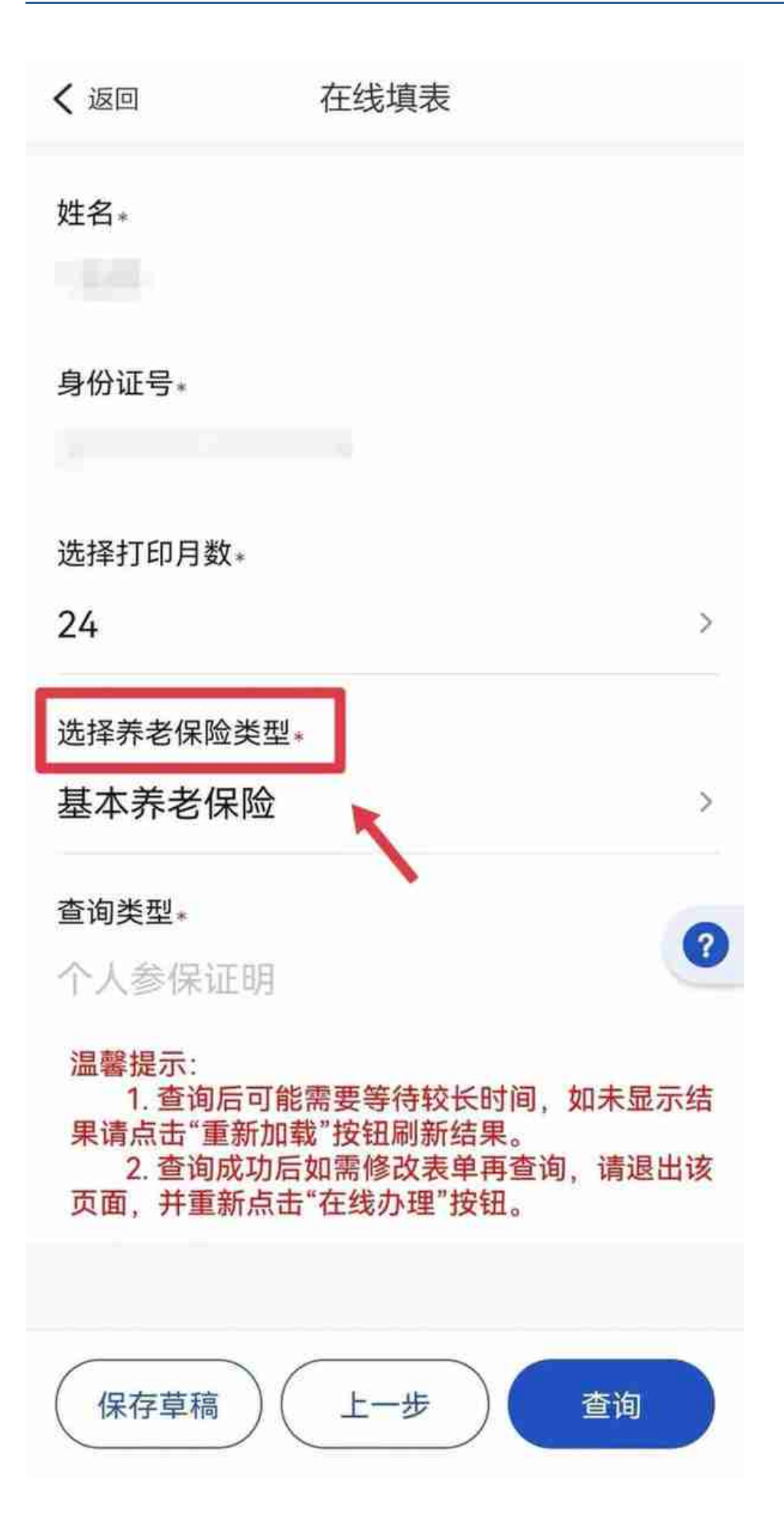

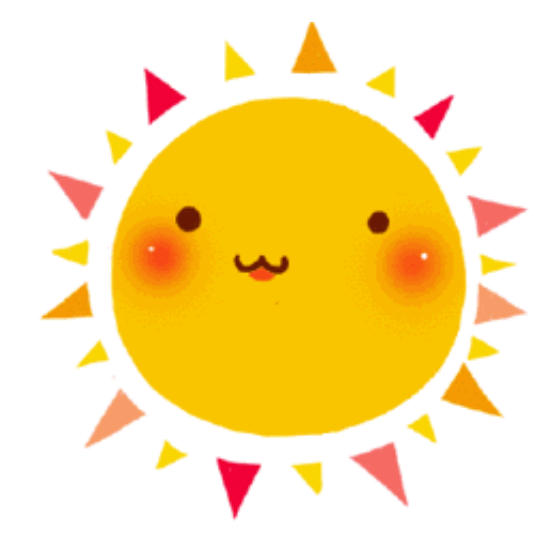